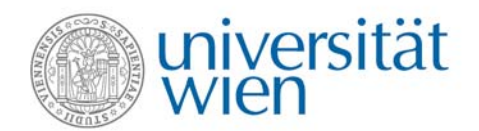

## Aufgabenstellung "turn it digital!"

## im Rahmen des Seminars "Studieren neu denken: Prozesse der **Wissensgenerierung und audiovisuelle Praktiken", WS 2010/11**

2 Std., 5 ECTS Lehrveranstaltungsleitung: Dr.<sup>in</sup> Brigitte Kossek und Mag.<sup>a</sup> Silvia Grillitsch

Weitere Information http://online.univie.ac.at/vlvz?pkey=10056&semester=current

## **Aufgabenstellung**

## **"Turn it digital!" Erstellen Sie ein Videocast im Produktionsteam**

Aufgabenstellung 3**: Videointerview** (nach wissenschaftlichen Kriterien vorbereiten, durchführen und publizieren)

Studienziele:

- Fragestellungsorientiert auf einen wissenschaftlichen Vortrag vorbereiten lernen
- Eigene Position zu einem wissenschaftlichen Vortrag verfassen und präsentieren lernen (gilt auch für die Aufgabe Respondenz zum Vortrag halten)
- Wissenschaftsjournalistische Interviewtechniken erproben
- Vortragende adäquat vorstellen lernen
- digitale Medienkompetenz (Kamera, Schnitt, Urheberrecht) erweitern
- Unterschiedliche Arbeiten im Produktionsteam organisieren, Inhalte gemeinsam diskutieren, Positionen festlegen

 Teamarbeit schätzen lernen, integrativ und respektvoll miteinander umgehen Medium: Fronter, MacBook, Zeitraum: bis 28.01.2011 Umfang: maximal 10 Minuten Beurteilung: 230 Punkte

Liebe Kolleg\_innen,

- Wählen Sie die entsprechende Literatur und setzen Sie sich mit dem gewählten Vortragsthema in ihrem Produktionsteam auseinander.
- Bereiten Sie maximal drei Fragestellungen für ein Interview mit den Vortragenden der *friday lectures* vor.
- Achten Sie auf eine gendersensible Sprache.
- Fassen die Fragestellungen schriftlich zusammen und uploaden Sie das Dokument termingerecht, vor der Besprechung in der Präsenzphase, im Abgabeordner "Fragestellungen - Interviews"
- Bereiten Sie eine angemessene Präsentation der Person des Vortragenden vor (vgl. dazu Kurzbiografien).
- Fotografieren Sie den/die Vortragenden und ev. Raum und Publikum vor oder nach dem Vortag.
- Führen Sie direkt nach dem jeweiligen Vortrag das vorbereitete Interview mit der/dem Vortragenden durch.

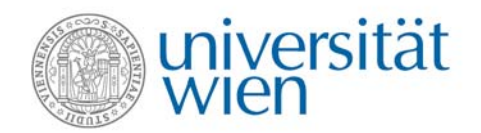

- Zeichnen Sie das Interview mit Video auf.
- Bearbeiten Sie das Interview adäquat und fügen Sie einen Vorspann und einen Nachspann unter Verwendung des zur Verfügung gestellten Templates (Intro, Nachspann, Sounds), das Sie auf dem MacBook finden. Das fertige Videocast sollte nicht länger als maximal 10 Minuten dauern.
- Verwenden Sie für die Bearbeitung die zur Verfügung gestellten MacBooks, die Sie freitags von 15.00-17.00 Uhr benutzen können.
- Freigabe des Videocasts von Lehrveranstaltungsleiterinnen einholen.
- Freigabe des Videocasts durch die/den Vortragende/n einholen.
- Teilen Sie den Lehrveranstaltungsleiterinnen die Freigabe so bald als möglich mit, damit das Videocast auf YouTube veröffentlicht werden kann.

Viel Erfolg! Wir freuen uns auf Ihre Videointerviews!